**下-股识吧**

 $399006$  K

- excel - excel -

**国信证券怎么看地域股票指数—国信证券的大盘指数在哪**

 $\frac{d}{dt}$ , and  $\frac{d}{dt}$ 

就出现该股票日线走势,就可以进行相关股票的基本资料的查询了...

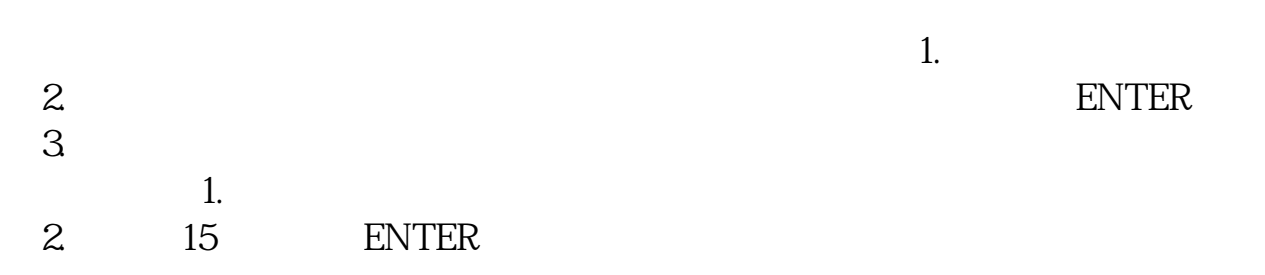

 $\lambda$ 

[《股票腰斩后多久回本》](/book/9254.html)

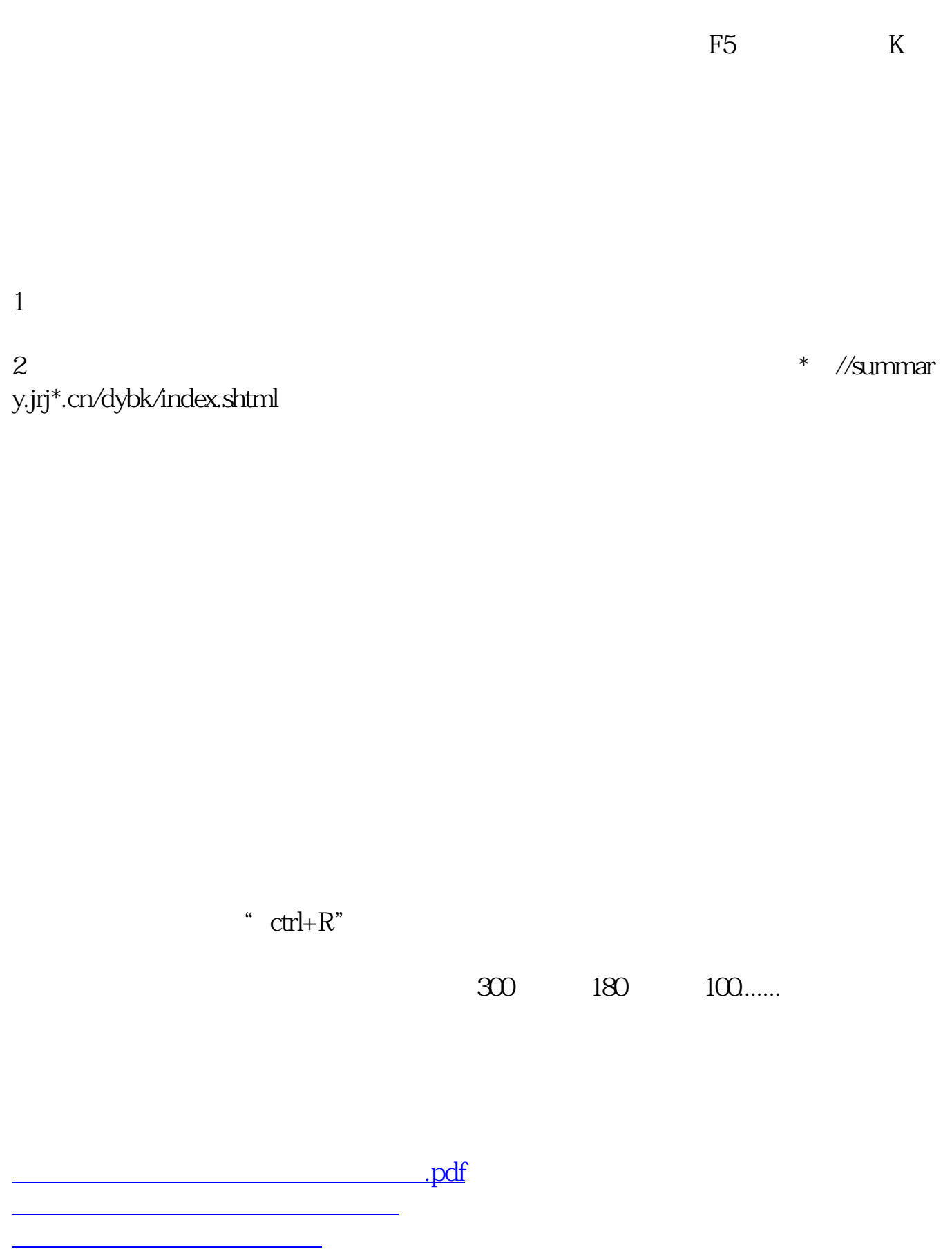

[下载:国信证券怎么看地域股票指数.doc](/neirong/TCPDF/examples/output.php?c=/store/36580649.html&n=国信证券怎么看地域股票指数.doc)

<https://www.gupiaozhishiba.com/store/36580649.html>

[更多关于《国信证券怎么看地域股票指数》的文档...](https://www.baidu.com/s?wd=%E5%9B%BD%E4%BF%A1%E8%AF%81%E5%88%B8%E6%80%8E%E4%B9%88%E7%9C%8B%E5%9C%B0%E5%9F%9F%E8%82%A1%E7%A5%A8%E6%8C%87%E6%95%B0)